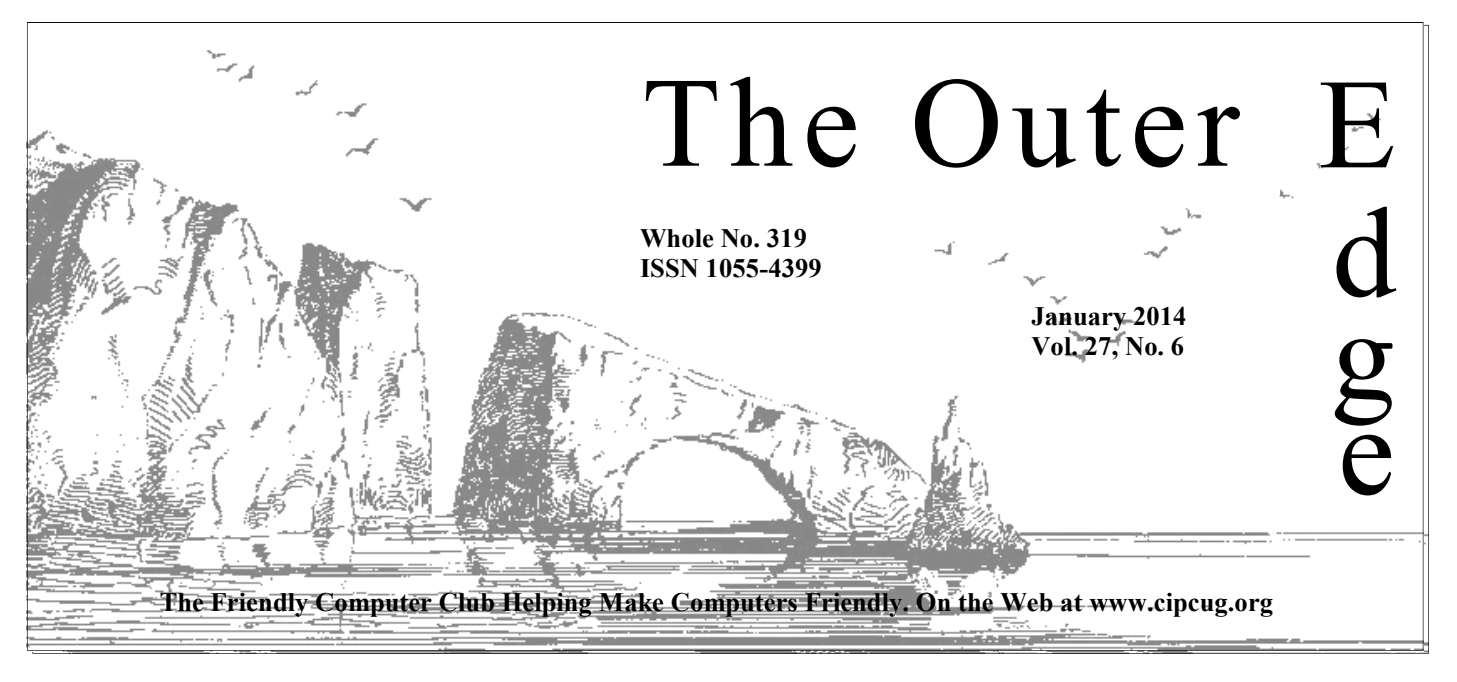

# \*\*\*\*\*\*\*\*\*\*\*\*\*\*\*\*\*\*\*\*\*\*\*

December general meeting: **49 members and guests.** 

#### **How to contact us**

The Outer Edge.........805-485-7121 General Info..............805-289-3960 Mailing Address: P.O. Box 51354, Oxnard, CA 93031-1354

On the Web: cipcug.org

On Facebook: Facebook.com/groups/ cipcug

Officers and most board members can be contacted through the following aliases:

President…......president@cipcug.org Vice President/Program Chairman

 ..……....vicepresident@cipcug.org Secretary...…...secretary@cipcug.org Treasurer……..treasurer@cipcug.org Web Page Editor

 ………......webmaster@cipcug.org TOE editor...…….editor@cipcug.org Membership Chairman

……..….membership@cipcug.org

### COMMAND.COM

#### Attendance at the **By Sandy Tsutsui-Trujillo**

Want to start with expressing our gratitude to Richard McMurray's estate for the generous donation for equipment and express our sympathy to his family.<br>Also, I want to express our sympathy to Norma Maidel's family for the tate for the generous donation for equipment and express our sympathy to his family.

Also, I want to express our sympathy to Norma Maidel's family for

I personally like the printed newsletter. We need our membership's assistance. The current projected budget will put our 2014 operating budget in the negative. The cost of postage and printing has caused most clubs to change to

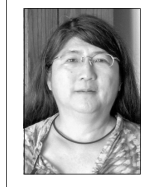

electronic only. I would rather keep our printed newsletter that I can put into my bag and read at my leisure. If you have a recommendation, please send it to the board.

 We are a nonprofit organization. I look at purchasing \$10 to \$20 in monthly raffle tickets as a donation and consider any winning a bonus.

**Tsutsui-Trujillo** 

 I've noticed a big increase in phishing attacks. The fake Amazon.com, FedEx, Walmart and credit card alerts have gotten much better. Everyone should pay attention to the sender and

subject. I never have the links automatically enabled on my e-mail. If I see something that could be a real alert, I check the company's website, such as Amazon.com.

There was an interesting short article about "Avoiding Social Engineering and Phishing Attacks" at http://www.us-cert.gov/ncas/tips/ST04-014 and a longer article, "SPEAR Phishing Understanding the Threat," at http:// www.cpni.gov.uk/documents/publications/2013/2013053-spear-phishing-

understanding-the-threat.pdf?epslanguage=en-gb. (Pages 6 and 7 contain good defense guidelines)

#### **Page 2 The Outer Edge 3** *January 2014*

# **Root Directory Channel Islands PC Users Group**

#### **CIPCUG NEWS**

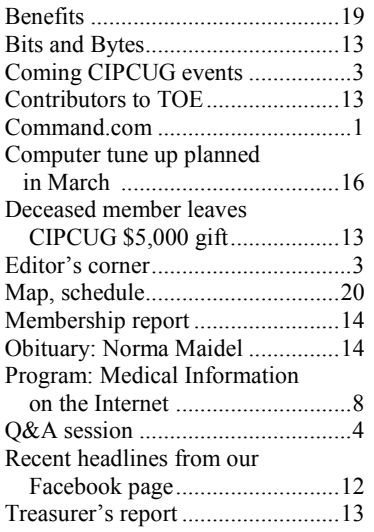

#### **GENERAL**

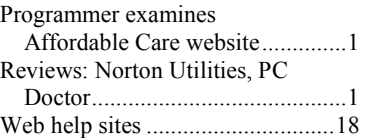

#### **ADVERTISEMENTS**

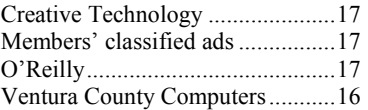

#### **AWARDS**

**2004** APCUG: Large groups first place for website.

**2006** Southwest User Group Conference: second place in both the newsletter and Web site contests.

**2011** APCUG first place in the newsletter contest (medium groups).

**2012** APCUG first place in the newsletter contest (medium groups).

.

# **PC Users Group**

**CIPCUG mailing address: P.O. Box 51354, Oxnard, CA 93031-1354** 

#### *Executive Committee*

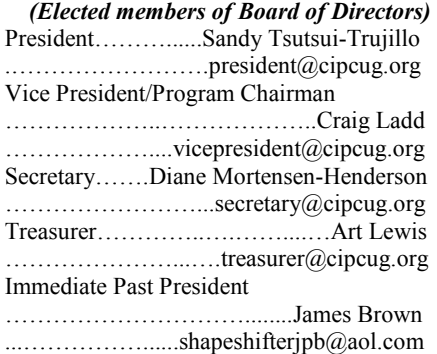

#### *(Appointed members of Board of Directors)*

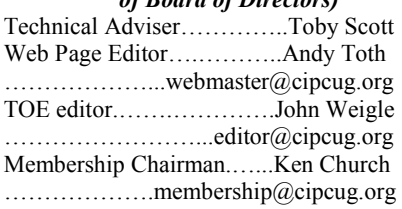

#### *Ex-officio members of Board of Directors*

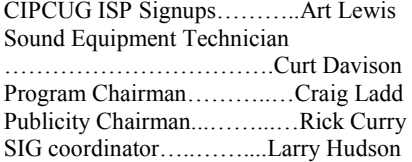

#### *Past Presidents*

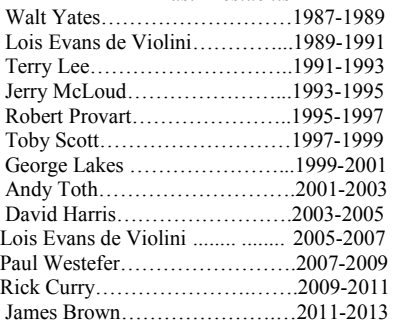

(With the exception of the immediate past president, past presidents are not board members.)

*Life members*  Frank Segesman\* Toby Scott Lois Evans de Violini Art Lewis Helen Long \*Deceased

#### Member of

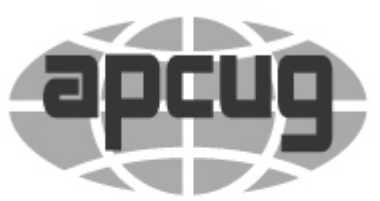

#### An International **Association of Technology** & Computer User Groups

#### **The Outer Edge**

Editor……………………..John Weigle P.O. Box 6536, Ventura CA 93006 485-7121……….jweigle@vcnet.com

*The Outer Edge* is published monthly by Channel Islands PC Users Group (CIPCUG), P.O. Box 51354, Oxnard, Calif. 93031-1354. an independent, nonprofit corporation. Contents of *The Outer Edge* copyright 2001 © by Channel Islands PC Users Group. Permission for reproduction in whole or in part is granted to other computer user groups for internal nonprofit use provided credit is given to *The Outer Edge* and the authors of the reproduced material. All other reproduction is prohibited without prior written consent of Channel Islands PC Users Group.

**Opinions expressed in this journal are solely those of the authors or contributors, and do not necessarily represent those of Channel Islands PC Users Group, its officers or membership as a whole.** The information provided is believed to be correct and useful; however, no warranty, express or implied, is made by Channel Islands PC Users Group, its officers, editorial staff or contributors. This disclaimer extends to all losses, incidental or consequential, resulting from the use or application of the information provided.

 Channel Islands PC Users Group does not endorse or recommend any specific hardware or software products, dealers, distributors or manufacturers. All trademarked or registered trademarked names are acknowledged to be the property of their respective owners, and are used for editorial purposes only.

#### *Advertising in The Outer Edge*

Advertising is accepted for computer-related materials, businesses and services only. Rates are for Camera-Ready copy (clear, clean black and white masters). Typesetting and graphics are available at an additional fee.

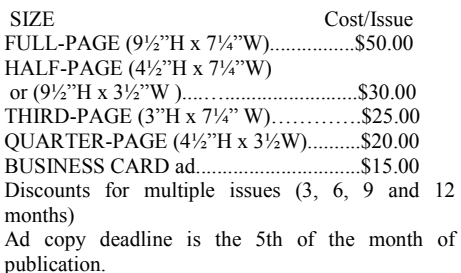

Make all checks payable to CIPCUG**.** 

Members' classified ads are free but are limited to 105 characters, including spaces.

# **Trials and tribulations**

his was an interesting issue to prepare. For a while, it looked like we weren't going to get the list of links promised by our December speaker, Dr. U.A. Garred Sexton. The flash drive he gave Toby Scott had only his PowerPoint presentation on evidence based medicine and not the separate file with the links. He was apparently away from email for a while because the links did not arrive until late on Jan. 1, which was past the deadline I had set for this issue. Fortunately, because we met on the third Saturday in December, I had a little time to fudge so I pushed the deadline. This is being

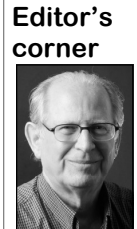

 **Weigle** 

written on Thursday morning, which should give me plenty of time to finish things and send the issue to our printer.

 Two regular features are missing this month, however: minutes of the board meeting and the Penguin's Lair. The December board meeting was so short that Secretary Diane Mortensen-Henderson suggested combining the minutes with next month's, and I agreed. Bill Wayson, the Penguin's Lair au-

thor, asked for a holiday break, to which I readily agreed. I think this is the first, or maybe the second, time he's missed a column in the time I've been editor.

Coincidentally, APCUG sent a batch of articles from other user groups that included a discussion of the problems with the Affordable Health Care Act Web site, so it's included in this issue starting on page 15.

Dr. Sexton's talk was originally billed as "Health Care not Obama Care," which turned out to be a bit misleading, but it included a lot of useful information. For those who would like more information about him, here's an expanded biography he provided:

"Dr. 'Garry' Sexton is board-certified in occupational medicine and aviation medicine. His need to stay current with the ever-changing practice in medicine requires his constant search to find current information and to read and evaluate medical literature. His presentation is concerned with how his listeners can effectively use their computers to read and evaluate medical literature along with providing legitimate sources of information.

"Dr. Sexton was in private practice for 14 years as a family practitioner; then for 20 years he combined his interest in flying with medicine and worked in the Federal Aviation Administration as regional flight surgeon. After retiring from the FAA, he went to work for American Airlines as area medical director in Los Angeles. Following his retirement from American Airlines, he started working part time in industrial medicine and continues this to date. He is also the president of the Greater South Bay User Group in Torrance.

**— John Weigle, Editor** 

# Coming events **2 grand jury members**  T **to speak in January**

#### **Programs**

Two members of the Ventura County Grand Jury will speak at the Jan. 25 meeting at the Camarillo Boys & Girls Club, 1500 Temple Ave. (Ponderosa Drive and Temple Avenue), Camarillo (see the map on the last page).

Barring unusual problems, the doors will open at 8 a.m. and the meeting will start at 8:45 a.m., with the pre-meeting SIGs on the Internet and connectivity and on Android devices and their apps. The business meeting will start at 9:30, followed by the Q&A session at 10 a.m., coffee break at 10:30 a.m. and the program at 11 a.m.

Dates of other coming meetings: Feb. 22

March 22 April 26 May 24 June 28 July 26 Aug. 23

*(Continued on page 4)* 

#### **Door prizes**

We have two types of raffle tickets: one for prizes offered by the presenter and one for club-provided prizes. The tickets for the presenter's prizes are free and limited to one per member.

The tickets for the club-provided prizes are \$1 each, \$5 for six tickets, \$10 for 13 tickets, \$15 for 20 tickets and \$20 for 27 tickets and are available to anyone. Those who can't stay until the drawing may sign their tickets and give the person selling the tickets a list of the prizes they would like in the order they'd pick them. Winners' prizes will be held until the next meeting.

#### **Consignment table**

A consignment table is set up at every meeting. Anyone can buy, but only members can sell.

The club gets 10 percent of the sales price. Sold items must be picked up at the end of the day's meeting.

Any items not picked up will become the property of CIPCUG and will be subject to disposal at the club's discretion.

CIPCUG is not responsible in any way for items bought or sold at the table. Each item is sold as-is unless otherwise stated.

#### **Meeting, SIG notices**

If you would like e-mail notices of regular meetings and SIGs, go to www.cipcug.org, where you'll find a link on the home page to sign up. The URL is cipcug.org/listserv.cfm.

**You will need your membership number, which is on the back cover of TOE, to complete the sign-up.** 

### General SIG, Q&A

# **Email aliases, Facebook posts and virus dangers**

#### **Pre-meeting SIG**

*Because of the small number of people present at the start of the meeting, the SIG became a general question-andanswer session. Several questions have been taken out of order and combined under a single subheads to keep related information together. — Editor* 

#### **Email aliases**

Q: You have mentioned email aliases. Would you discuss what they are and how they're used?

A: Every email user has a primary account, such as joeuser@cipcug.org. You can ask your email provider(s) to provide aliases, which are really just forwarding addresses. Someone who sends an email to an alias address does not ever see your primary address unless you provide it. Messages to the alias appear in your inbox or whatever folder you direct them to.

People use aliases to register at sites they don't want to get a lot of email from or to make it easy to sort mail as it arrives. When they get too much mail to the alias address, they can burn it down that is, delete it — and create a new alias. I'd encourage you to have at least two

aliases. I created an "obscure@scotts.net" down"? but then used it for lots of the providers we use at Ventura County Computers so can't delete it now. I'm trying to remem-number of aliases you can have? ber all the passwords and accounts I set up so I can go out and change them and of them. then burn this account down. Use something like "goodstuff@fubar.com" and Yahoo limits you to one. "junkstuff@fubar.com."

Q: What does an alias cost?

A: Nothing.

Q: I have four accounts for this. having aliases?

A: The main advantage is that you he said. have to work with only one account. This might not make a lot of difference if you have just a desktop, but if you're working with several devices and trying to coordinate them, multiple accounts are more difficult to handle. If you change an alias, you don't have to create another account in your email program and plug in a lot of new settings for it. Also, Internet service providers don't like to have lots of email accounts because there's work involved in setting them up, running them and deleting them.

Q: What do you mean by "burn

A: That just means deleting the alias.

Q: Don't some providers limit the

A: Probably, but you don't need 100

Comment from audience: I believe

A: Yahoo mail is screwed up. Yahoo keeps making changes that many users don't like.

What's the difference between that and site and created five aliases for an ac-Michael Shalkey went to the Yahoo count there. He could have created more,

#### **Facebook**

Q: I want to comment on Facebook about a picture that I got in email. After I type my comment in Facebook I get an "are you sure you want to leave this page" message. What do I do to make sure my message stays?

A: Hit Post to post the picture and comment, and then you can leave the page.

(From audience comments and Toby Scott): Hit the Post button to post the reply. If you go to Facebook directly, you *(Continued on page 5)* 

### **More on coming events ...**

Sept. 27 Oct. 25 Nov. 15 **(third Saturday)**  Dec. 20 **(third Saturday)**  *(Continued from page 3)* 

#### **SIGs**

Special Interest Groups (SIGs) are at the Boys & Girls Club. sponsored by CIPCUG and led by volunteer club members. The SIGs are free to CIPCUG members.

Other than those presented during or just after the regular meeting, the SIGs meeting day): Internet and Connectivity run from 6:30 to 8:30 p.m. at Ventura SIG (Toby Scott) and Apps for Tablets County Computers, 2175 Goodyear Ave., and Smartphones (Jessica Scott), 8:45 Unit 117, Ventura; phone 289-3960. a.m. From the 101 Freeway, exit at Telephone,

take Telephone south to McGrath, turn left and go one block. Turn right on Goodyear and right again into the second on Internet and Connectivity and Tablet driveway. Unit 117 is the back, right and Smartphone apps at 8:45 a.m. corner of the building.

#### **The general schedule:**

Fourth Tuesday: Linux.

Fourth Saturday (or the regular

The January and February schedules:

#### **January**

**Saturday, Jan. 25:** Pre-meeting SIGs

The pre-meeting SIGs are at 8:45 a.m. erator Bill Wayson. The topic will proba-**Tuesday, Jan. 28:** Linux SIG. Modbly be general questions and banter.

#### **February**

**Saturday, Feb. 22:** Pre-meeting SIGs on the Internet and Connectivity and Tablet and Smartphone Apps at 8:45 a.m.

**Tuesday, Feb. 25:** Linux SIG. Topic TBA. Bill Wayson, moderator.

**Be sure to check the calendar on cipcug.org for updates on event programs, dates and times.** 

#### *(Continued from page 4)*

type or paste whatever you want to put in, hit Post and then you're OK. If you're commenting on something that's already there, you just have to hit the Enter key to post it. If you want to make a paragraph in your post, use Shift + Enter.

Q: On the Facebook picture question. You can copy and paste a picture and put it anywhere, including the Comment box.

A: That's correct. Be careful about posting pictures from cell phones because exactly where you were when the picture that many websites don't display proper- er. was taken. This might not be much of a ly. Go the gear at the upper right corner grandchildren, etc. who might be targets back to IE 10. for predators.

you don't know.

#### **Virus dangers**

Toby Scott: Another warning: The No. 1 source of viruses today is a request **Pareto**  to friend someone on LinkedIn. If it's a name you don't recognize or don't really am not sure what it is. care about, just ignore it. If you really want to link to the person, go to the site not want it because it runs in the background all (https://www.linkedin.com) directly and the time. It keeps things up to date, but I don't sign in there.

Michael Shalkey: Again, heed the warnings not to click on links in email and not to open attachments unless you deleting the folder from Programs. first download them to your hard drive and scan them for viruses. It's really, really easy to fake a return address. The message from Bill at Microsoft.com that says "I'll send you \$5 every time you forward this message" is still a phony and istry entries that might redirect certain word by clicking on the link in the email. is not from Bill.

Toby Scott: The top three email virus sources right now are messages that are should I do now? purportedly from Linkedin, Federal Express and United Parcel Service.

Q: I got an email from a friend with a link to a Dropbox file.

A: That would probably be legitimate, but if you have any doubts, either email or call the person on the phone to confirm that the message is really from the person it purports to be from.

#### **Internet Explorer 11**

Q: I had a problem with Yahoo Mail on IE 11. Going back to IE 10 solved it.

**This month's topics SIG**  Email aliases Facebook Virus dangers Internet Explorer 11 Pareto Vanguard password request Email issue

they often imbed information showing people upgrading to IE 11 and finding Windows if you simply deleted the fold-A: There have been a lot of cases of you'd probably end up having to reinstall

Windows 8.1 Intel vs. AMD chips

Monitor for TV Office 2013 Cloud security Private email

Uses for 9-year-old PC

**Q&A** 

problem for members of this group who of IE 11, select the Compatibility View working well with some of the tax proare posting pictures of ourselves, but be settings and add the problem website(s). grams we use. They said to go back to IE careful about posting pictures of children, If you have Windows 8, you can't go 9 or 10.

Get ruthless about unfriending people Yahoo Mail on IE. Internet Explorer and also break something.

Q: I have Pareto on my machine and

A: It's a legitimate program, but you might like it. The company's website is http:// www.paretologic.com/products/index.aspx.

Q: I couldn't delete it and ended up

A: That's not a good way to remove a program. Use Add or Remove Programs in the control panel because you can break other things by just deleting the folder. That method does not remove regfunctions.

Q: It wouldn't delete that way. What

you might have to reinstall it and then site in question using a known valid unithere, but they point to non-existent loca-I expect. tions. For example, an antivirus program makes so many changes to let it work that

Audience comment: IE 11 is not

Michael Shalkey: It's best not to use American Express saying that my card Yahoo are having a fight right now. Eve-Disneyland but that the person didn't ry time Yahoo changes something, it can have the card and asked me to confirm Also, I got an email supposedly from had been used for \$7,500 in purchases at the purchase and provide lots of other information. I'm also getting such emails from Wells Fargo, where the CIPCUG account is.

> Audience comment: When you remove a program, you might get a message saying that some files might be used by other program; do you want to delete them? Take it from me; don't delete them because you might end up with lots of problems.

#### **Vanguard password request**

Q: I got an email from Vanguard that told me that someone was trying to answer my security questions and couldn't. It asked me to log in and change my pass-I called Vanguard, and it was a scam.

A: Go to the company's website and them look legitimate. As always, if you look for a tool to delete it. At this point get such an email or phone call, go to the uninstall it properly. One of the dangers form resource locator (URL) and see if in simply deleting the folder in Programs the message or warning is on the website. is that some programs interrupt basic If it isn't, don't worry about it and delete Windows functions so they can operate the message. I have a Bank of America properly. If you delete the folder, all account and get lots of messages from the those pointers to it in the registry are still bank, including notices of deposits, which A: The people who write these emails are getting better and better at making

*(Continued on page 6)* 

#### *(Continued from page 5)*

to your security questions to get to the account?

A: No, not to spoof an email address. to get on to your computer, just pass on it. **Regular Q&A**  If hackers have hacked your email account, they might use the "I forgot my password" choice. Don't ever think you have to do something because of an email. Check the applicable website.

Q: I got a letter from them.

A: That's more likely OK, but still it's best to call and ask just to be sure.

Audience comment: It sounds like your password worked. They didn't say it was broken.

A: If I was told something was broken on my account, I'd go look at the account and check the password. If there was a problem, I'd change the password.

Audience comment: When I do security questions, I do something illogical, like use a color when it asks for a name.

Michael Shalkey: You don't have to tell the truth on your security questions. Just use something that fits the format of the question. For instance, if it asks for your mother's maiden name, you can use the name of your first pet. If it asks for a birth date, use some other date. If it asks for a name, use a color. Of course, you might have to write down the answers you use so you can find them again if you ever need the answers. Again, don't use the links in emails. Use a known good address. On the latest break-in, the most popular password was "123456," second was "123456789," third was "password," and fourth was "1234."

#### **Email issue**

Q: I was talking to a customer service person who tried to send a confirmation to a Gmail account, but it never came. He tried several times, and I finally gave him a different address. The message arrived there. Any ideas?

A: I can give you a probability but not a certainty. You might have iYogi, which we've discussed before. It's a borderline legitimate technology help site but is mostly just a source of viruses. Many companies have farmed out tech support to companies in other countries, and some of the companies' employees do some bad things to some callers. Google might

don't know that's what happened. If your high-level graphics card. warning lights go on and the people ask

#### **Windows 8.1**

Q: Michael talked me into downloading Windows 8.1 for my Surface RT. It wanted to add lots of apps that I didn't want and wanted me to have a Microsoft account. Can I go back to Windows 8?

A: No, and you really don't want to.

Michael Shalkey: You can block the Microsoft account, but you might not want to do that. Go to the lower left corner of the screen and you'll find a tool that will let you use it without a Microsoft account.

Toby Scott: I'd encourage those of you getting a laptop or smartphone with Windows to have an account. You can register any email account and get 7 Gigs of free cloud storage. I used it for my OneNote information yesterday when I was out of the office and was asked a question I didn't remember the answer to. I went to OneNote and found what I was looking for. If you're using multiple Windows devices, I'd get the account. If you're using Google devices, get a Google account. Stay on one ecosystem for all your devices to make it easier on yourself.

Q: It looks to me like a person buying a new computer with Windows is stuck with Windows 8.

Michael Shalkey: We still install Windows 7 if buyers want it.

Toby Scott: Big box stores are pretty much out of the Windows 7 market. All you can get with Windows 7 is closeouts, remnants and returns. Manufacturers have pretty much stopped putting Windows 7 on new computers.

#### **Intel vs. AMD chips**

Q: Is Intel still considered better than AMD?

Michael Shalkey: It depends on what you need. Intel chips are best for heavy duty gamers and people who do lots of video editing and similar resource-chine" because you'll have some prodemanding work. AMD chips are cheaper grams calling home for updates or other but good for people who don't do the reasons that you don't even know about. kind of work that requires lots of resources. It's only on the edge that it

Q: Don't the hackers need the answers simply blocked the domain. As I said, I for the big games, and you also need a have had complaints about the site and makes much difference. You need Intel

#### **Uses for 9-year-old PC**

Q: I bought a PC nine years that is running Windows XP. I understand that it's probably not reasonable to upgrade it. Are there things people do with such a machine?

A: Microsoft is ending support for XP in four months, meaning there will be no more security updates. People who monitor the hacker boards say the hackers are holding off on new attacks until then. The XP machines are a tremendous target for hackers because they make up 30 percent of the website hits. Hackers will use them to send spam, ransomware, denial of service attacks and more. After April 8, you cannot reasonably use XP machines on the Internet because you'll never know if you've been hacked. The hacked machines can be used as servers.

The NSA will know who you are if your machine is used to hack it, and the federal government might take your XP machine and all your other computers and devices to be sure hackers aren't also using them. If you use an XP machine on the Internet, you'll be taking a big risk and not being a good citizen on the Net.

You could get an old Linux distribution that will run on the 9-year-old machine, and some of the new smaller distributions will also run on it. Tiny Linux will run on almost anything. If you have a more recent machine, you can probably upgrade to Windows 8 even if you couldn't use Windows 7 because Windows 8 is a smaller program.

If you remove the gateway to the Internet from the machine — we'll do a SIG on how to do that — you could use it as a backup machine on your home network. You could also do your accounting on it if your accounting program will run on XP. Understand that you can't just say "I won't go on the Internet with the ma-

#### **January 2014** Page 7 **The Outer Edge Page 7 Page 7**

CIPCUG news and events

#### *(Continued from page 6)*

Even now XP is seven times more likely to be infected than a Windows 7 or 8 ma-er if you want to, but it's difficult because chine, and Windows 8 is way less likely if you lose the file, you'll blame Mithan Windows 7.

#### **Monitor for TV**

Q: I like having TV in my computer room. Can I use my monitor for the TV?

A: It depends on the monitor and the TV, and the connections they have.

Q: I'd consider buying another monitor to use on both the computer and TV.

A: Then the answer is yes. You might have the computer on VGA and the TV on HDI.

Michael Shalkey: Remember what you did with your computer before the script function. Internet? You can still do all of those things, like word processing and creating heard us discuss OneNote and would like crosoft and Gmail produce so much data, spreadsheets. You just don't want to go to the Internet with an XP machine after support ends.

#### **Office 2013**

Q: I have a question on the Office 2013 license. I understand I need a Microsoft account. How many machines can I put it on?

A: Office 2010 could be put on a desktop and a laptop, but that was removed in Office 2013. Office 365, which has a monthly subscription, is for one user login, but you can use it on up to five devices, such as a desktop, laptop and smartphone, but not at the same time. The price varies depending on what Office programs you need.

You can reinstall Office 2013 if your hard drive crashes. Office 2013 comes in two versions, retail and OEM (Original Equipment Manufacturer). The OEM version is tied to the box. The retail version is more expensive, but it can be put on one machine at a time as you change equipment. If you need an office suite and know you're going to be changing computers soon, don't buy the OEM version; buy the retail version.

Q: What about the free Office that **Cloud security**  comes with SkyDrive?

A: You can have a copy on your com-ment? puter and one in SkyDrive. The SkyDrive version can be the backup.

Office version only on my hard drive and to be taken off your computer than from not on SkyDrive? Is that Office a cloud storage. The chances of a cloud

slimmed down version?

A: You can save only to your computcrosoft, and Microsoft is trying to prevent that.

The SkyDrive version is slimmed macros in Excel, they won't run. The SkyDrive version is also considerably slower because it's all in the cloud.

#### **OneNote**

Q: I'm using OneNote and created a nies in the U.S. must follow U.S. law. password-protected page in it that doesn't work in the free version.

If you don't have Office but have something like it, Evernote (http:// www.evernote.com) is almost as good. Both programs are good for keeping track of all the miscellaneous facts in your life.

Michael Shalkey: Google Docs is also a good free office suite.

Toby Scott: It's very comparable to Microsoft Office. If you've never used thing like Edward Snowden, who re-Microsoft Office, you'll probably like vealed so much information about the Google Docs. If you're immersed in Mi-NSA. crosoft Office use the online version.

Everyone should probably have a Mi-(Pretty Good Privacy), but it's geeky. crosoft or Gmail account.

Q: I got Office 2013 Pro, which is security is looking as normal as possible. licensed for both a desktop and a laptop. It was cheaper than the other versions.

A: It might just stop working for you suddenly. Big companies often buy a batch of licenses but don't install as many copies of a program as they expected. One of the technical people sells some of the licenses to someone else. Then the company tries to install the program for new employees and is told no more licenses are available. The company demands an audit, and when machines that aren't part of the company are found with the software, the software is disabled.

Q: How secure is the cloud environ-

Q: Can I create a file in the SkyDrive be stolen by a hacker, but it's more likely A: If you're talking about storing data, it's entirely possible that your data could

server being compromised are slim. Someone could get your login and password and get just your data.

#### **Private email**

Q: Have you heard about a new, really secure email company?

down. For instance, if you have a lot of by the government and rather than com-A: The two biggest ones were served ply with the demands, they shut down.

> Michael Shalkey: One was Hushmail. If you want this kind of service, you have to go outside the U.S. because the compa-

A: I didn't know that. It's probably a you, you're probably better off with Mi-Toby Scott: If you don't want the NSA and other such agencies to track crosoft mail or Gmail because that's where the unwashed innocents are. Mithere's no way the government can process it.

> The NSA has a tap on the backbone of the Internet. If a company says it's NSAproof, that's where the agency will go first. I think it's a big mistake to use those email providers if you aren't doing some-

Michael Shalkey: There's also PGP

Toby Scott: For many of us, the best

Michael Shalkey: Don't surf the Internet in a trench coat and sunglasses.

**Q&A reminder:** Please wait for the microphone to ask, answer or comment on a question

so the information can be

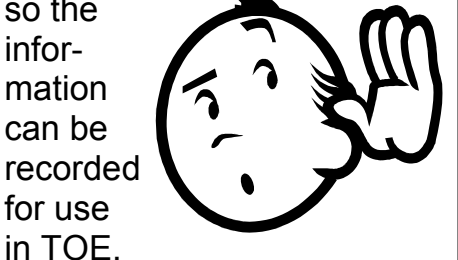

When you get the microphone, hold it close to your mouth all the time you're talking.

## Program: Medical Information on the Internet **Physician shows how to find valid health data**

**By John Weigle** 

*jweigle@vcnet.com* 

atients are half the team for their<br>
own health care, Dr. U.A.<br>
Garred Sexton said, and the doc-<br>
tor is the other half — but that<br>
doesn't mean patients must simply accept own health care, Dr. U.A. Garred Sexton said, and the doctor is the other half — but that everything they're told.

"The problem with medicine," he added, "is that when you go see the doctor because you're asking him to take care of your most valuable possession, which is your life, you kind of hope he was doing his job. 'One aspirin and call me tomorrow' won't cut it. … Your doctor is only as good as his memory or what he knows. If he never heard of it, lots of luck."

"It's your life, and it's your body," Sexton added.

Sexton's talk — originally billed as "Health Care Not Obama Care" but delivered as "Medical Information on the Internet" — was split into two parts: a discussion of medical evidence and a long list of credible websites covering health care and medical issue. The list of links starts on the next page. An expanded biography of Sexton is included in the Editor's Corner on page 3.

For years, the general public evaluated medical practices based on several ideas: it's always been that way, custom, infomercials, fellow workers, Internet and the health care provider. The problem with the Internet, he said, is that "you can't figure out the baloney from the BS, but it's current, new stuff."

Physicians based their practices on similar factors: historically it was done this way, it's always done this way, observation, it worked before (anecdotal), Koch's postulates; and experimentation. There were no scientific evaluations of claims or treatments, he said.

Sexton did not list all of Koch's postulates, but Wikipedia does. They are:

"1. The microorganism must be found in abundance in all organisms suffering from the disease, but should not be found

in healthy organisms.

lated from a diseased organism and grown in pure culture.

"3. The cultured microorganism report successes, not failures. should cause disease when introduced into a healthy organism.

isolated from the inoculated, diseased experimental host and identified as being screening test has a 50/50 chance of beagent."

All of these turned out to have weaknesses, the article says.

Today, we have advanced to what is al." called "evidence based medicine," which to the patient."

Evidence based medicine began with are a multitude of unknowns. the computer, which allowed correlation of, and easy access to, thousands of printed studies.

sults, Sexton said.

There are various types of studies: that is a natural product," he said. anecdotal (my mother got better with to keep track of what they did in their http://en.wikipedia.org/wiki/ lives for a long period), random, random Number\_needed\_to\_treat. controlled and random controlled double blind.

bo effect in consideration.

Also important are the size of the sure they agree with each other, he said. knows about it in the first place."

"2. The microorganism must be iso-much more impressive results than the Summaries can be written to indicate details of the study justify. And, he added, people making such studies tend to

"4. The microorganism must be re-and the occurrence of the disease in the identical to the original specific causative ing correct." That means second tests are Statistically, he said, if a test is 98 percent accurate and 98 percent sensitive population is 10 percent, "a positive often a good idea.

> "We don't want to treat the lab work," he added. "We want to treat the individu-

Sexton described this way: "EBM is tak-the general to the specific, and we're all ing all the available data on a particular different — some people are allergic to question, synthesizing it, reviewing it, strawberries or aspirin and others aren't, putting it into the context of what it really for example. People who were involved means, and then taking it and applying it in the study might not be representative Evidence based medicine goes from of the general population, he noted. There

Evidence based medicine is based on study and the time it's published. And studies, but it's important to know more someone has to pay for all this, so a study about a study than just its reported re-of sassafras tea might not get published Evidence based medicine has its own set of problems, he continued. There can be a two-year delay between the end of a because "you cannot patent something

this), observation, cohort (nurses agreed the article on "number needed to treat" at He recommended that everyone read

"Random studies do not control for the average number of patients who need my prejudice, so if I like him and I think to be treated to prevent one additional this is going to work, he gets it. If I don't bad outcome (i.e. the number of patients like her, she gets the other," Sexton said. that need to be treated for one to benefit Random studies also don't take the place-compared with a control in a clinical tri-It's a difficult topic to cover in limited space, but the article says: "The NNT is al)."

study and the confidence level in the re-ton said: "Quick summary: You're all sults (what are they testing and do the different. You're going with a specific conclusions fit the test?). When review-problem that you're concerned about. ing a study, be sure to read the title, the You're going to somebody who's 'the summary and the last paragraph to be expert' and you hope he remembers or he Before going to the list of links , Sex-

# **Internet health and medicine resources**

**Revised 5/7/2013** 

#### **Search engines**

http://www.google.com http://www.ask.com/ http://in.search.yahoo.com/

Can search for review articles

#### **Health Information sites**

http://www.medmatrix.org/index.asp http://www.yahoo.com/health http://www.webmd.com http://www.arthritis.org/access-to-healthcare.php https://www.makingyourwishesknown.com http://www.healthcarebluebook.com http://www.uptodate.com/

#### **OTHER HEALTH DATABASES**

#### http://www.nlm.nih.gov/medlineplus/

Search for journal reference with links to records with full text version. Links to Toxnet, clinical trials, consumer health sites, and clinical alerts

http://www.cochrane.org/ Review of the best randomized controlled trials on specific clinical questions Abstracts only free http://library.nymc.edu/ Books and links to other web sites http://www.acponline.org/journals/ American College of Physicians Journal Club free recent issues http://www.bmj.com/ British Medical Journal free full text

#### **Government Agencies**

http://www.ahrq.gov/ Agency for Health Care Policy and Research http://www.cancer.gov/ CancerNet: Nation Cancer Institute

http://www.cdc.gov Centers for Disease Control CDC prevention guidelines http://www.cdc.gov/nchstd.dstd/STD98TG.HTM CDC treatment guidelines for Sexually Transmitted disease http://wwwnc.cdc.gov/travel/ / CDC health information international travel http://wwwnc.cdc.gov/travel/page/yellowbook-2012-home.htm http://www.cdc.gov/vaccines/schedules/downloads/adult/adult-schedule-easy-read.pdf http://www.fda.gov/ Food and Drug Administration http://www.nih.gov National Institutes of Health

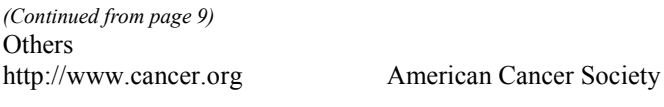

http://www.aap.org/en-us/Pages/Default.aspx Review of Internet resources for pediatricians http://www.merckmedicus.com/pp/jsp/home.jsp Good place to look up and link to other areas

#### **Free Patient information**

http://healthhotlines.nlm.nih.gov/ List of organizations with address and phone numbers to help patients with various diseases http://www.womenshealth.gov/ National women's health information center http://www.healthfinder.gov/ Good source of reliable consumer health information web sites http://www.nlm.nih.gov/medlineplus/ Links to resources with medical information http://www.nejm.org/ New England Journal Medicine on line http://www.quackwatch.org/

#### **INFORMATION ABOUT OSTIOPEROSIS TREATMENT**

http://decisionaid.ohri.ca/ http://www.uptodate.com/patients/index.html http://effectivehealthcare.ahrq.gov/

#### **ALTERNATIVE MEDICINE**

http://naturaldatabase.therapeuticresearch.com/home.aspx?cs=&s=ND http://www.nccam.nih.gov/

#### **DRUG INTERATIONS**

http://healthtools.aarp.org/drug-interactions http://www.drugs.com/ http://www.nlm.nih.gov/medlineplus/medicines.html Drug interactions and side effects

#### **Information about a doctor**

California: https://s1.fsmb.org/docinfo/ History of any discipline for a fee 9.95 certified check or credit card http://www.mbc.ca.gov/lookup.html Look up your doctor

#### **INFORMATION ON HOSPITAL PREFORMANCE**

http://www.hospitalcompare.hhs.gov/

## **CONTACT FOR POSSIBLE HELP WITH COST OF MEDICATION**<br>
Helping Patients: http://www.pparx.org/

Helping Patients: http://www.pparx.org/<br>Benefits Checkup: http://www.benefitsch http://www.benefitscheckup.org/ Medicare: http://www.medicare.gov/default.aspx RxAssist: http://www.rxassist.org/default.cfm Needy Meds: http://www.needymeds.com http://www.aarppharmacy.com

For Veterans: To apply for health care benefits, you will need a copy of your discharge papers and will need to fill out a form called 1010EZ. The form can be downloaded from https://www.1010ez.med.va.gov/sec/vha/1010ez/ or you can call 1-877-222- VETS and ask to have one mailed to you.

http://www.nabp.net/programs/accreditation/vipps/

Information on buying drugs on line

#### **BUYING DRUGS FROM CANADA**

http://www.canadarx.net/

**CanadaRX** is not an accredited pharmacy. 7.50 U.S. dollar handling fee is charged on each individual prescription item Rx and shipping 18.50 minimum; seems to have very good prices even with fees

#### **BUYING DRUGS FROM MEXICO**

http://www.sharpmeds.com/

#### **Drugs That Interact With Grapefruit Juice**

Here are some drugs that interact with grapefruit juice. Check with your doctor or pharmacist if you're concerned about any of your medications. The effect of grapefruit lasts about 24 hours. The effect is to alter an enzyme the blocks the absorption of the drug so there will be increased absorption with increase effects and also side effects

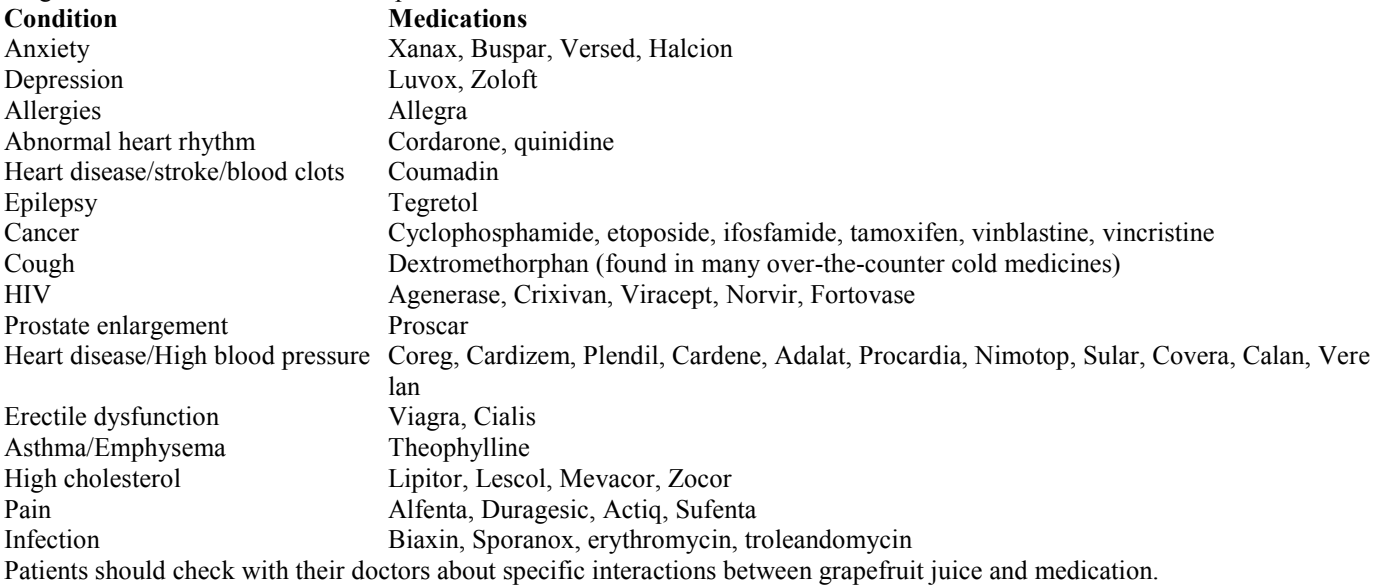

#### **Medicines that interact with calcium**

Azole antifungals (e.g., ketoconazole), bisphosphonates (e.g., alendronate), certain cephalosporins (e.g., cefpodoxime), iron, mycophenolate, quinolones (e.g., ciprofloxacin), sodium polystyrene sulfonate, tetracyclines (e.g., doxycycline), thyroid hormones because their effectiveness may be decreased by Calcium Carbonate/Vitamin D **Alendronate** — Calcium may interfere with the absorption of alendronate, a medication used to treat osteoporosis. Calciumcontaining products should be taken at least 2 hours before or after alendronate.

**Antacids that contain aluminum** — When calcium citrate is taken with aluminum-containing antacids, the amount of alumi-

*(Continued from page 11)* 

num absorbed into the blood may be increased significantly. This is a particular problem for people with kidney disease, for whom the aluminum levels may become toxic.

**Blood pressure medications** — Taking calcium with a beta-blocker (such as atenolol) may interfere with blood levels of both the calcium and the beta-blocker. Study results are conflicting, however. Similarly, it has been reported that calcium interferes with calcium channel blockers (such as verapamil), but these study results are also controversial. If you take a beta-blocker or calcium-channel blocker, do not take calcium supplements without your doctor's supervision.

**Cholesterol-lowering medications —** A class of medications known as bile acid sequestrants (including cholestyramine, colestipol, and colesevelam), used to treat high cholesterol, may interfere with normal calcium absorption and increase the loss of calcium in the urine. Supplementation, therefore, with calcium and vitamin D may be recommended by your health care provider. **Corticosteroids** — If you take corticosteroids on a long-term basis, you may need to take calcium supplements.

**Digoxin** — High levels of calcium may increase the risk of a toxic reaction to digoxin, a medication used to treat irregular heart rhythms. On the other hand, low levels of calcium cause digoxin to be ineffective. If you take digoxin, your doctor should monitor your calcium levels closely.

**Diuretics** — Different types of diuretics interact with calcium in opposite ways.

- Thiazide diuretics (such as hydrochlorothiazide) can raise calcium levels in the blood.
- Loop diuretics (such as furosemide and bumetanide) can decrease calcium levels.

● Amiloride (a potassium-sparing diuretic) may decrease the amount of calcium excreted in the urine (thus increasing calcium levels in the blood), especially in people with kidney stones.

**Estrogens —** Estrogens may contribute to an overall increase in calcium blood levels. Taking calcium supplements with estrogens improves bone density significantly.

**Gentamicin** — Taking calcium during treatment with the antibiotic gentamicin may increase the potential for toxic effects on the kidneys.

**Antibiotics —** Different types of antibiotics interact with calcium.

● Quinolones: Calcium can interfere with the body's ability to absorb quinolone antibiotics (such as ciprofloxacin or Cipro; levofloxacin, norfloxacin or Noroxin; and ofloxacin). Take calcium supplements 2-4 hours before or after taking quinolone antibiotics

● Tetracyclines: Calcium can interfere with the body's ability to absorb tetracycline antibiotics (including doxycycline, minocycline, and tetracycline). Take calcium supplements 2-4 hours before or after taking quinolone antibiotics.

**Anti-seizure medications** — Some seizure medications, such as phenytoin (Dilantin), carbamazepine, phenobarbitol, and primidone, may lower levels of calcium in the body. Some doctors recommend vitamin D along with anti-seizure drugs to try to keep calcium levels up. In addition, you should take doses of calcium and anti-seizure medications at least 2 hours apart, because each interferes with the absorption of the other.

#### **Drug Interactions:**

Alendronate Blood Pressure Medications Cholesterol-lowering Medications Corticosteriod Medications Digoxin Diuretics Estrogen-containing Medications Metformin-containing Medications Phenytoin-containing Medications uinolones Tetracycline Read more: http://www.umm.edu/altmed/articles/calcium-000945.htm#ixzz23kNtrDzz

http://www.cebm.net/index.aspx?o=1044

Source of information about EBM terms and examples of calculations

# **Recent headlines from our Facebook page**

Here are some recent headlines from our Facebook page: (https://www.facebook.com/groups/cipcug)

U.S. struggles to keep pace in delivering broadband service Disruptions coming in 2014: Extremely smart watches and wearable TVs

Content Insider #318: Clean-up crew — Google Drive Brainlike computers, learning from experience

Chromebooks' success punches Microsoft in the gut

Practical tips and tricks to take your tech gear and compu-

ting skills to the next level

Top 10 keyboard shortcuts you didn't know about

Content Insider #317: Planet of the Apps — Google Drive

Securing XP PCs after Microsoft drops support

Turn your smartphone into a caroling karaoke machine with this Google Easter Egg

Meet Valkyries; NASA's superhero-like walking robot unmasked

Office 365 bug allows hackers to steal credentials

## **Deceased member leaves CIPCUG a \$5,000 gift**

Richard McMurray, a long-time member of CIPCUG who died Oct. 27, left the club \$5,000, asking that the money be set aside for equipment purchases.

Treasurer Art Lewis announced the donation during December's business meeting.

This generous gift comes at a good time. CIPCUG has a bigger-than-budgeted deficit, and we know we need to replace our projector and some parts of a new sound system. It also gives us a break in the continuing discussion of whether to convert The Outer Edge to an electronic-only publication. The TOE printing and mailing cost is the biggest single expense the club faces.

McMurray was born in 1948 and died after a long illness. He grew up in Oxnard and graduated from Oxnard High School. In the late '70s he moved to Camarillo while working at Power-One as a test technician.

He enjoyed his CIPCUG membership and learning and playing computer programs.

We thank Judy A. Elens, trustee of the Richard McMurray Revocable Trust, for notifying us of the bequest and giving us the check and thank Richard and his family for the gift.

# **Computer tune up coming up in March**

I t looks like the next computer tune up will be in March.<br>
Keep tuned for details later when the sign-up sheet is<br>
posted.<br>
We are not doing so well with cartridge recycling. I am<br>
not getting very many cartridges. Guess Keep tuned for details later when the sign-up sheet is posted.

 We are not doing so well with cartridge recycling. I am not getting very many cartridges. Guess we

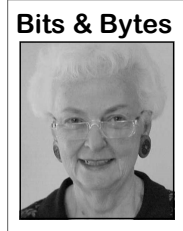

**Long** 

have to wait for the IRS to get any of the toner cartridges in April. Do let me know, Art, because we were able to turn in about 20 of them last year. But get those ink cartridges in. Please! The January program will feature two

members of the Ventura County Grand Jury — at least one of whom is a techie — who will discuss the role of the Grand Jury, ex-

plain how members and answer questions (current investigations are probably off limits).

### Back up, back up, back up … and test the backup to be sure it worked.

## **Treasurer's report for November 2013**

**By Art Lewis**  *treasurer@cipcug.org* 

**11-1-13 through 10-30-13** 

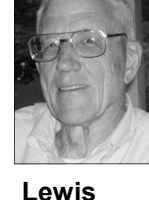

**Category Description** 

#### **INFLOWS**

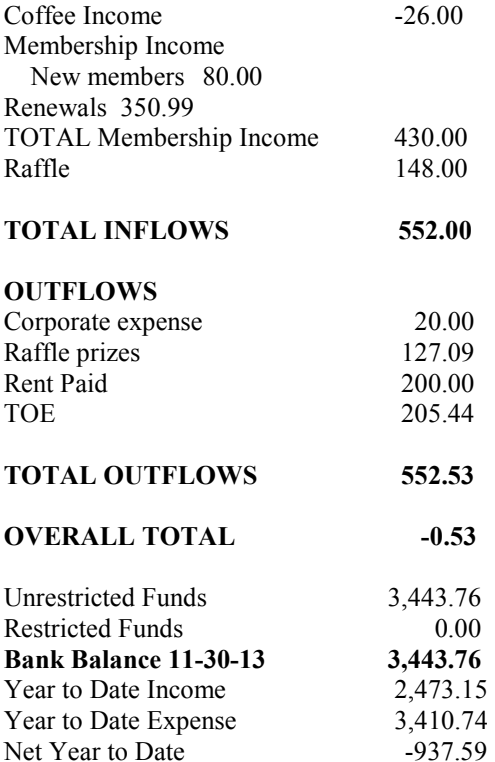

### **2014 contributors to The Outer Edge**

*Your name can appear here, too. Share your knowledge with other members by sending an article, a letter or a computer tip to editor@cipcug.org.* 

> **CIPCUG MEMBERS**  Ken Church Art Lewis

Helen Long Toby Scott Michael Shalkey Jim Thornton Sandy Tsutsui-Trujillo John Weigle

**APCUG**  Sandy Berger

### Membership report

### **Is it time to renew?**

**By Ken Church email address:** *membership@cipcug.org*

Welcome back: Jerry Kiess

**CHURCH** 

Attendance at the December 2013 general meeting: 49 members and guests (who signed in)

Total membership: 175

#### **MEMBER RENEWAL INFORMATION**

\$30 for single membership, \$35 for two or more family membership.

#### **NEW MEMBER INFORMATION**

\$40 first year for single membership, \$55 first year for two or more family membership in same household.

Please send your payment to:

#### **CIPCUG MEMBERSHIP P.O. BOX 51354 OXNARD, CA 93031-1354**

Or bring your payment to the sign-in table for the Jan. 25, 2014, meeting.

#### **November 2013 renewals payment due:**

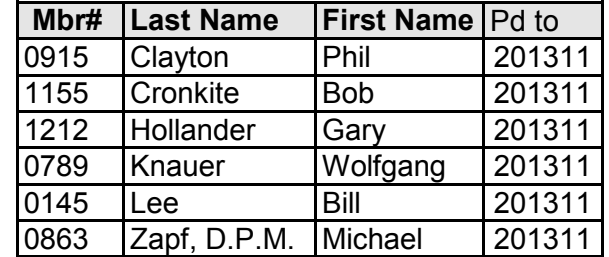

#### **Dec 2013 renewals payment due:**

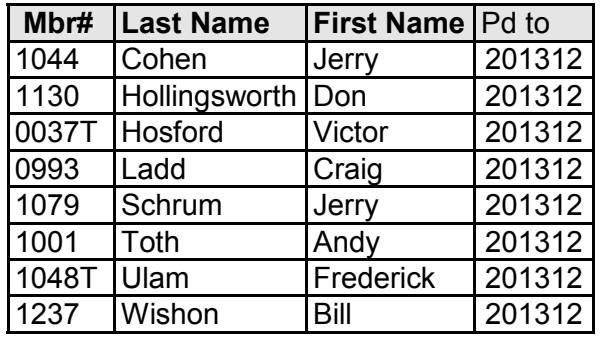

#### **Jan 2014 renewals payment due:**

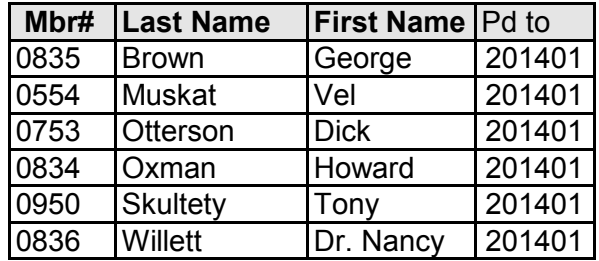

# **Obituary: Norma Maidel**

Dec. 25.

ciation of University Women.

The first email is from Kim Stephen-example with poise. son:

share with you the passing of Norma that. It also outlines a way to contribute to Maidel. Norma was a founding steering a CSUCI scholarship in her honor. committee member of the Ventura County Women's Forum. In fact, she invited al arrangements once I get them. me to my first VCWF meeting in 2006.

Women's Forum and the American Asso-passion around World Affairs Council, few men) were in the room." AAUW, VCWF, and CSUCI. She led by

"With great respect and sadness, I Camarillo branch president demonstrates tablets and smartphones. "The message below from the AAUW

"I will share information about funer-

"One of her demonstrated passions your thoughts as well. He frequently "Please keep her husband, Mark, in

CIPCUG member Norma Maidel died was building bridges between cultures joined Norma at forums, meetings, and The following information was pro-through travel, the sharing of ideas, and thought-provoking questions, no matter vided by members of the Ventura County activism. I personally experienced her the topic nor how many women (or how and generations for the greater good travels, actively contributing and asking

> Mark Maidel is also a CIPCUG member and for several months assisted Jessica Scott with the SIG on social media and

> The second email mentioned above, is from Vanessa Otto of the AAUW

> "It is with great sadness I relate the passing of Norma Maidel on Dec 25.

"This is a great loss to our branch. *(Continued on page 15)* 

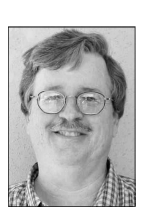

#### general news and commentary

# **Programmer examines Affordable Care website**

**By Sandy Berger**  *Compu-KISS www.compukiss.com sandy (at) compukiss.com* 

W emparassies and the word<br>
"glitch" over and over<br>
gain in reference to the<br>
government's new health<br>
care website, Healthcare.gov. As a person "glitch" over and over again in reference to the government's new health who has personally coded thousands of lines of code and run several websites, I can assure you that what we are seeing with this website is not a bunch of small glitches. It is a fundamental failure. Read on for my take on it all.

How did we get here? First of all, with any Web project, especially one as large as this, clarity of purpose is essential. The first thing you do in such a project is to decide definitive objectives and plot out a program of how to get to those desired results.

At 1,900 pages, the size of H.R. 3962, the Affordable Health Care for America Act, is overwhelming. It crashed my computer several times before I was able to download the PDF. Add that to the fact that no one in Washington knew exactly what it contained when it was passed and you can understand why there was no clarity of purpose in developing the website.

Also consider the fact that outdated procurement and bidding processes for governmental work have become so over-

whelming that only those companies who not be able to tell us how many people the brightest, but rather, those who can cover up is usually worse than the origiplay the political game the best.

So we wound up with several contracso heavily would be better served by an seem to have occurred because the govhave a very high standing in the technolo-against IRS rolls instead of simply allowthe USA?"

has already raised the bill to almost \$300 million. Would Apple, Amazon, or others problems. allow such outrageous cost overruns shown?

be honest with the American people. banks were ready for Y2K. As a prothese statistics are available. So for them

know how to manipulate the system can have signed up is simply more political be successful in gaining these govern-posturing. This is not a Republican or a ment contracts. The people who get the Democratic issue. It is a political issue. contracts are not necessarily the best and Didn't we learn from Watergate that the nal act?

tors, led by CGI — the largest tech com-this case that politics have driven the pany in Canada. Although I have nothing technology rather than the technology against Canadians, it seems to me that being driven by the customer. The user something that we Americans will rely on interface is terrible. A wealth of problems American company. After all, we still ernment insisted on customer verification gy world. What ever happen to "Made in ing the user to see the programs and costs And, as you know, cost overruns are mation. While I can't be sure without rampant. The initial CGI contract was actually seeing the code, I suspect that awarded at \$93.7 million and their work other last minute changes and political And, unfortunately, it is obvious in before they signed in with personal inforposturing also led to many of the current

when such lack of results have been this can be fixed, I will add my take as an I would like to also take a moment al large financial team programs and who here to suggest that the U.S. government also worked to make sure that several When I look at the statistics for my Com-grammer, I can tell you that finding all puKISS.com website, I can tell you ex-the "glitches" in 5 billion lines of code is actly how many visitors we've had, not an easy job. And translating the data where they are located, how many sign to be able to communicate with state up for each form, what browsers they are agencies as well as hundreds of insurance using and a wealth of other information. companies is a monumental job. Add that Anyone who deals with websites knows to the fact that hardware issues, server With everyone asking if, and when "old programmer" who worked on sever-

*(Continued on page 16)* 

### **More on Norma Maidel ...**

#### *(Continued from page 14)*

Norma was the heart of kindness and rence of her breast cancer in the stomach. been announced." enthusiasm, the soul of ethics and compassion, her hands always reaching out to that she is gone from us. help others accomplish good things. She was the president of the branch in 2003- was a teacher, but I am convinced that year, send your check payable to AAUW 2005 and served on the board ever since, she was truly awesome in that role. Cer-Camarillo, note the Norma Maidel fund, most recently as director of public policy. tainly she continued to teach by example and mail to P.O. Box 862, Camarillo She gave a spirited speech at our Au-all the best qualities of a woman of our 93010." thor's Luncheon in November, and at that times. Norma brought out the best in evetime had positive encouragement from rybody.

her doctors about treatment of the recur-

"It's hard to accept that so soon after

"Funeral arrangements have not yet

"I didn't know her in the days she If you wish to contribute in this calendar "The branch board has proposed scholarship at CSUCI in honor of Norma.

> CIPCUG expresses its sympathy to Mark and other family members.

#### Page 16 **The Outer Edge 16** January 2014

#### General news and commentary

#### *(Continued from page 15)*

capacity, load balancing, and other highly as you enter it. technical issues have to be taken into consideration.

new website may be able to be rescued and reused, the best situation is to start over again with a plain clear plan and no political maneuvering.

There is one main reason that I suggest this. A nest of system problems like those found in this website, ALWAYS translates into security issues. Poor programming leaves loopholes that hackers can expedite to perpetrate identity fraud, phishing, and other vicious plots. Bogus websites with names similar to healthcare.gov have already popped up SSL (a security verification system):

# **Computer tune up planned at March meeting**

on the health care confusion because you security problems for end users. can not only sign up at healthcare.gov, provide the ability to verify the site using cern.

While some modules of code for this mers are also already trying to capitalize and at least some of those will also cause ready to steal your personal information many of them don't provide it for site Anti-virus software maker Trend Mi-does." It seems that many things were cro also reports that hackers and scam-overlooked when this system was created verification at all, though the Federal site

> but also at several state and third-party are trusting the government with much of sites. They write, "When a person starts our personal and private information. looking through sites to find one, at this Patching the current system is almost time, they're faced with the challenge certain to be tried for political expedienthat there's no official marking or label-cy. Making it useable may solve the iming that they can look at on a site to know mediate problems, but is sure to cause that it's an officially sanctioned site … a security problems in the future. This survey of state and third-party sites also point is not being made in most of the shows that official sites aren't required to media, although for me, it is a major con-With this new health care system, we

> > And it should be for you, as well.

The CIPCUG board has decided to time available during the meeting. offer computer tune ups at the March meeting.

but if past practice is followed, a sign-up more difficult repairs are needed they will sheet will be posted on cipcug.org. Reser-explain what's involved and recommend a vations are needed because of the limited visit to the shop.

Details, including the cost, are pending, the computers and make simple changes. If Rick Smith and Michael Shalkey of Ventura County Computers will examine

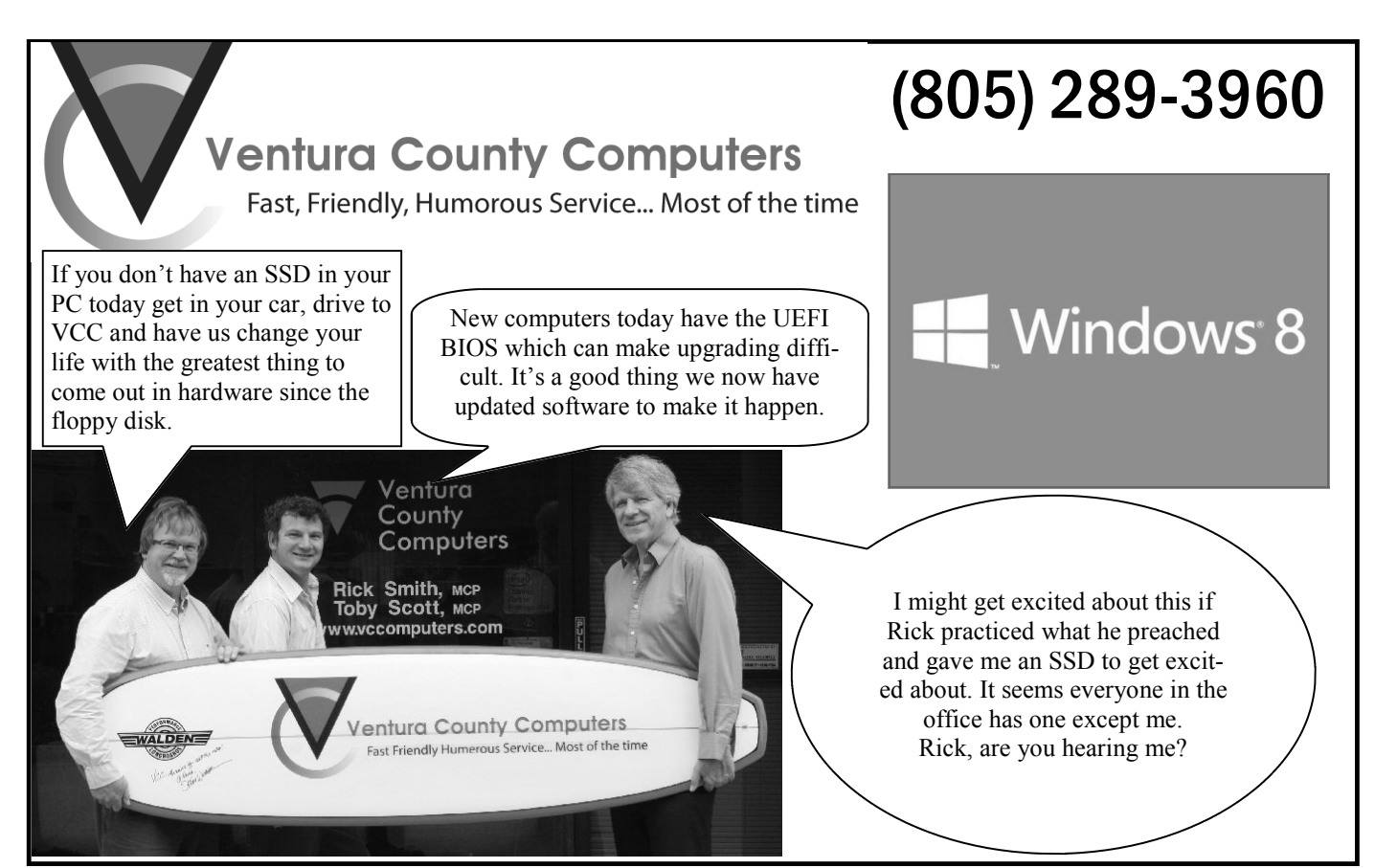

General news and commentary

**For sale** 

 $\ddot{\textbf{e}}$ 

2. Canon PIXMA iP1600

# **Norton Utilities, PC Doctor reviewed**

#### **By Jim Thornton**

*jasthorn@gmail.com* 

There are several good computer programs that can identify any problems that are on your computer. We will compare two of the better programs, Norton Utilities and PC Doctor.<br>Norton Utilities is a very good program for tec identify any problems that are on your computer. We will compare two of the better programs, Norton Utilities and PC Doctor.

lyzing, configuring, maintaining, and optimizing your computer. You have a choice of several individual services that you can perform, including Disk Cleaner, Performance Test, Registry Cleaner, Registry Defragmenter, Service Manager, and Startup Manager

Disk Cleaner cleans your disks by removing all history information, Internet tracks, and other responsive data from your disks. Cleaning your disks gives you the ability to boost your security level by removing the sensitive data listed.

Performance Test maintains and repairs your disks.

Registry Cleaner cleans your registry by scanning it for any problems and will list all problems found. When you click on Repair, Norton Utilities will fix all the problems. Registry cleaning is the process of searching your Windows registry looking for invalid entries. Invalid entries can cause problems in the performance of your computer and become more noticeable when you install and remove software from your system. This process safely repairs or removes the invalid entries, which can improve the performance of your system. It does create a backup of your registry if you need to restore an entry.

Registry Defragmenter defragments your registry and removes all corrupt keys, all gaps, and wasted space from your registry.

Disk Cleaner cleans your browser settings, plugins, custom items, and Windows settings.

Service Manager examines Windows programs called services that run in the background, and provides different configuration options to improve the performance and setup of your Windows services. Here there are three options. The first is the Recommended Services, which provides a combination of performance and functionality and will enable all core services and a selection of other services to provide balance between features and speed. The second is the Minimal Services, which will give you raw performance and faster boot times and will enable only internal Windows Services. Finally there is Restore Services, which will restore your services to a last known good setup.

Startup Manager tunes up your services and improves the performance and setup of your Windows services.

Monitoring your system provides you with the tools to ac-

*(Continued on page 18)* 

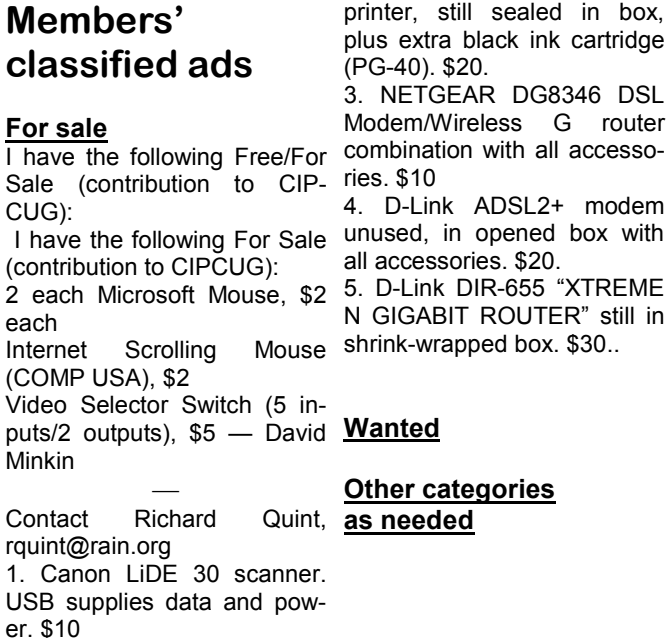

#### **The Outer Edge is printed and prepared for mailing by:**

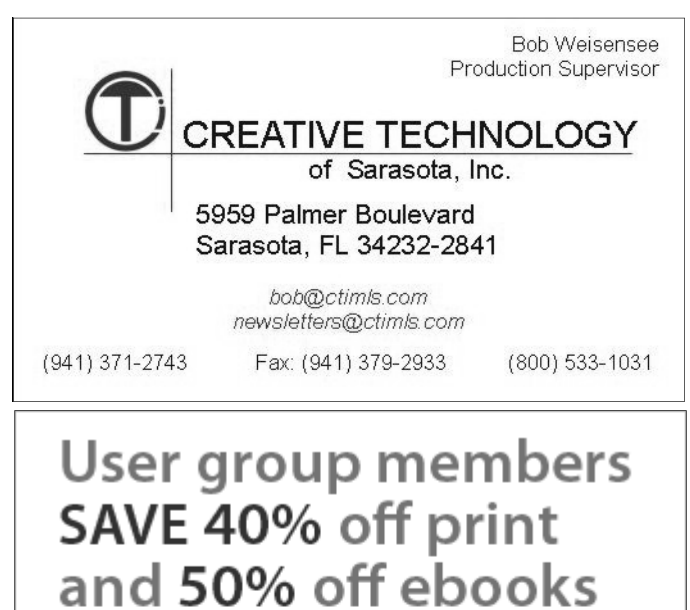

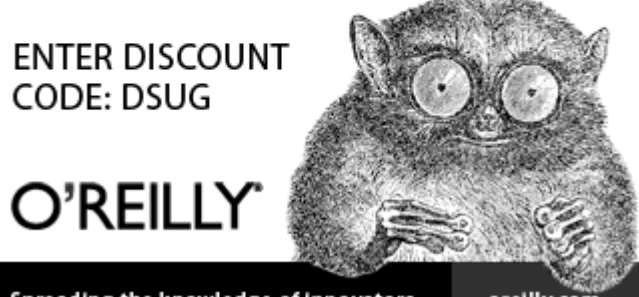

Spreading the knowledge of innovators

oreilly.com

#### Page 18 **The Outer Edge 18** January 2014

#### General news and commentary

#### *(Continued from page 17)*

tively watch drive/space usage, processes, your computer by identifying services individual devices to test rather than testmation. Through this, you can optimize gram is also called a hardware diagnostic perform its complete testing every Sundrives for faster performance

Report on your computer. The report lists audio list of items tested includes your is a list of all the tests that it performed the status of your Registry Health and the microphone and sound card; its commu-and the status of each test. dates of the last scan and the last com-nications list of items is your network pacts and a list of the problems found; the card; its storage list of items is your card Doctor originally developed and prostatus of your Privacy Health and the reader, DVD-RW drive, and hard drive; dates of the last Run History, Document its system list of items is CPU, memory, History, and Bleach Free Space and the motherboard, ready boost, USB, and USB list of items repaired and the status of the ports; its video list of items is your AVI Disk Health and the date of the Disk Re-(Audio Video Interleave), monitor, video pair, Disk Defray, and Boot Optimize.

scan of your computer's physical disk and file terface Device), keyboard, mouse, and systems will help keep your system healthy. printer. It performs more than 200 diag-The Norton Utilities is availability at the Norton nostic tests. website at http://www.symantec-norton.com/ Norton\_Utilities\_p73.aspx. The price is \$29.99. opening your Start menu from your Win-\$29, and you might even find that PC The program comes with a 30-day free trail dows desktop, select All Programs, select Doctor for Windows came installed on period and may be used on three computers. PC Doctor for Windows, and click PC your computer. The local Fry's store has it posted on its website Doctor for Windows and follow the infor \$39.99.

#### **PC Doctor**

Having Norton Utilities perform a weekly devices listed are your HID (Human Ingood program for technically analyzing or longer. In addition, you can select capture, and video card; and your other

PC Doctor for Windows is a very your computer, its test may take one hour yourself or have a technician do it.

system performance, and system infor- that are not working properly. The pro- ing everything. I have it scheduled to your system and defragment your hard tool. It automatically tests these devices: day between the hours of 7 and 9 a.m. Norton Utilities provides a Health video, and other devices. For example, its 9 a.m., displayed on my monitor's screen audio, communications, storage, system, When I come back to my computer after

> The corporation that manufactures PC duced diagnostic programs for use by PC manufacturers, component vendors, PC repair professionals, support organizations, and end users. PC Doctor for Windows was introduced in July 2012 and supports all current Windows versions. A free version is available at the website http://www.filefacts.com/pc-doctor-for-

You may easily run PC Doctor by websites sell PC Doctor for Windows for windows-info. The latest version supports Windows 7, XP, and Vista. Some other

structions on the screen. Since the PC job of identifying all your computer prob-Doctor program runs detailed tests of lems so you can either repair the problem Again ,PC Doctor does an outstanding

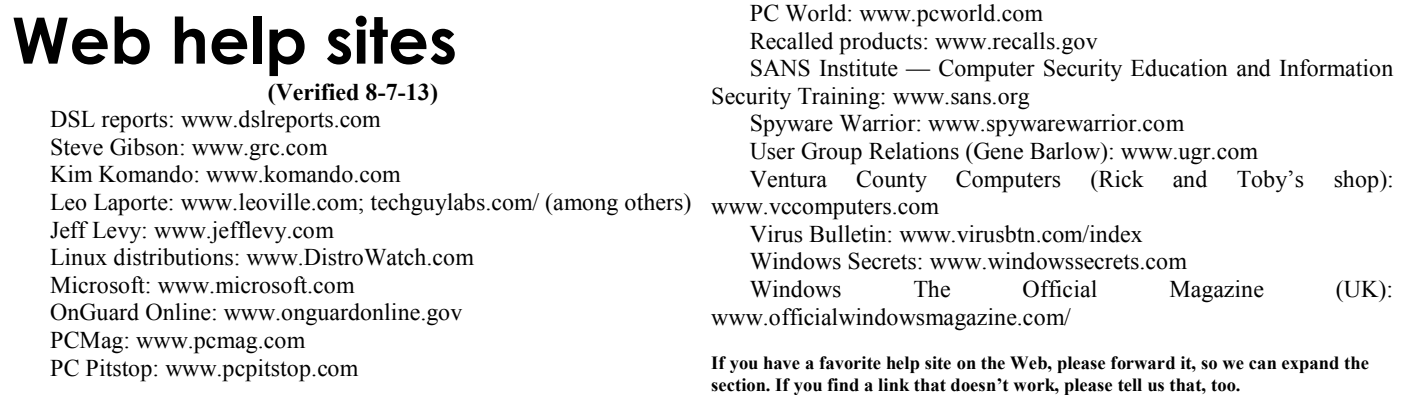

**Beware of messages purportedly from your bank, PayPal or other financial sites asking for personal information, such as your login name, password or Social Security number. They are almost certainly from scammers. If in doubt, go to the site of the institution by typing in a known URL, not by clicking on the email link, and look for messages there.** 

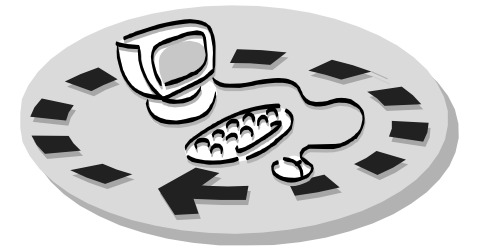

Every month, members of the Channel books and software. Islands PC Users Group have access to:

♦ The Outer Edge newsletter.

♦ The general meeting, featuring a question-and-answer session and program people who have similar interests. on software or hardware.

meetings held each month). The alterna- The whole concept of user groups is \$20. tive devices SIG (tablets, smartphones, members helping members. etc.) is held before the regular meeting. The Linux SIG meets on a different day.

regular meeting.

Other benefits include:

# Why join Channel Islands PC Users Group (CIPCUG)?

♦ Special user group discounts on CIPCUG.

♦ A flash drive containing many useful freeware programs.

♦ A chance to make friends with \$55.

♦ Special Interest Groups (special to good use by helping other members. ♦ The ability to put your knowledge respectively.

♦ Door prizes and raffle at the P.O. Box 51354, Oxnard, CA 93031- Please clip the coupon below and send with payment to CIPCUG-Membership, 1354.

Please make checks payable to

**Dues for new members**  Individual member, \$40. Family membership (same address),

Renewals are \$30 and \$35 per year

TOE subscription only (in the U.S.),

#### **CIPCUG E-MAIL ADDRESS**

Members who would like to have an email address through CIPCUG in the form of YourName@cipcug.org may obtain one for \$20 per year.

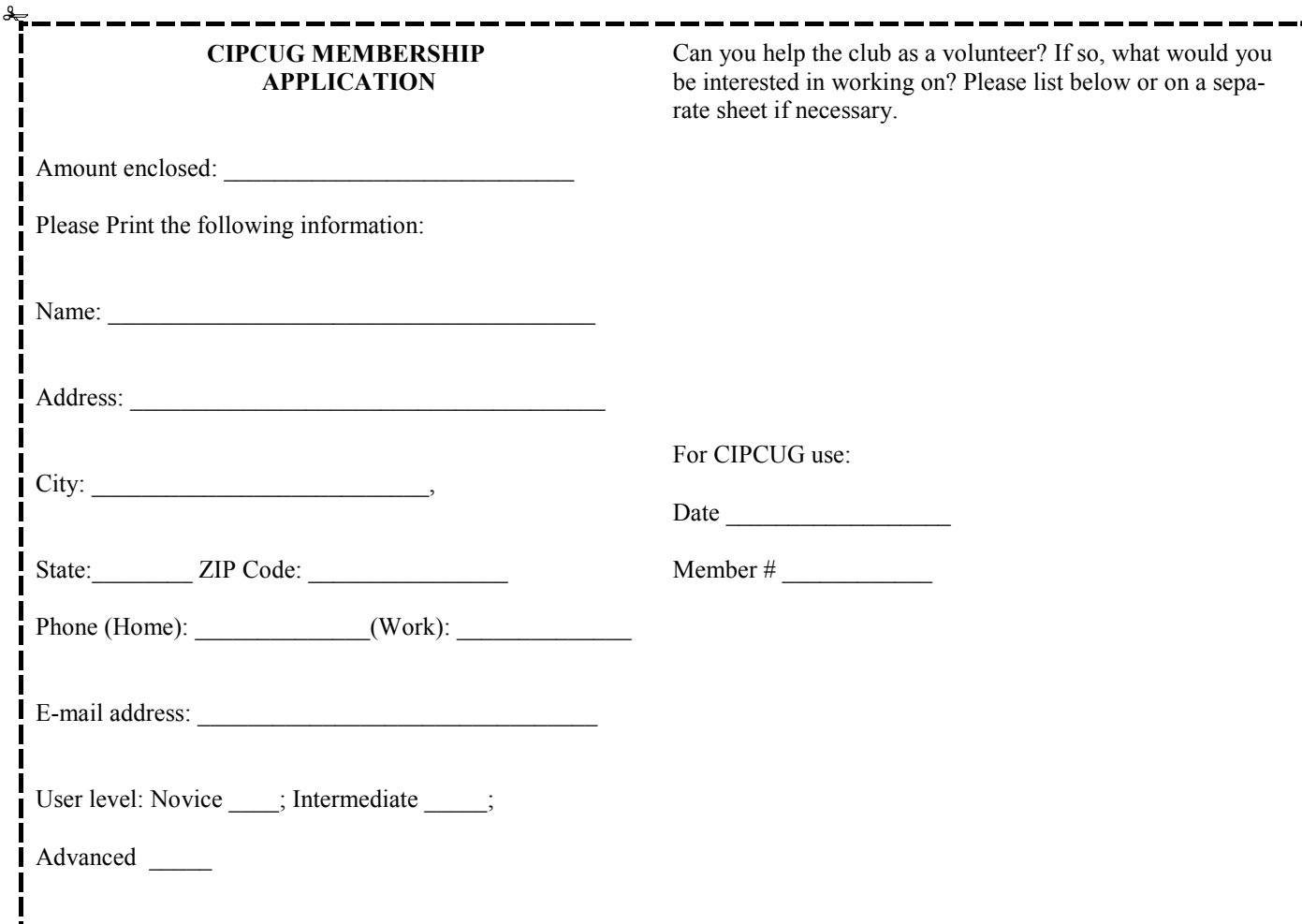

# **Channel Islands PC Users** *Group Inc.*

P.O.Box 51354 Oxnard, CA: 93031

NON-PROFIT U.S. POSTAGE PAID OXNARD. CA PERMIT NO. 1785

#### **DATED MATERIAL Please Do Not Delay**

### **DUES REMINDER**

If the code above your name is 2014 JANUARY, your dues are payable this month.

# **January 2014 meeting of the Channel Islands PC Users Group**

**The map shows the easiest route to the Boys & Girls Club, but if you prefer, you can take the Carmen Drive offramp to Ponderosa Drive, which leads to Temple Avenue.** 

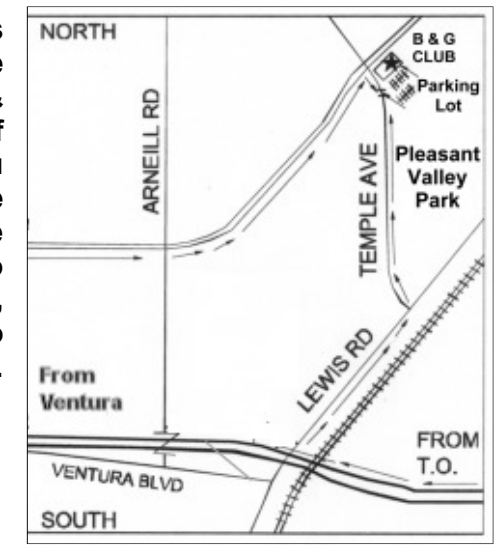

**Saturday morning, Jan. 25, at the Boys & Girls Club, 1500 Temple Ave. (Ponderosa Drive and Temple Avenue), Camarillo.** 

**Meeting schedule:** 

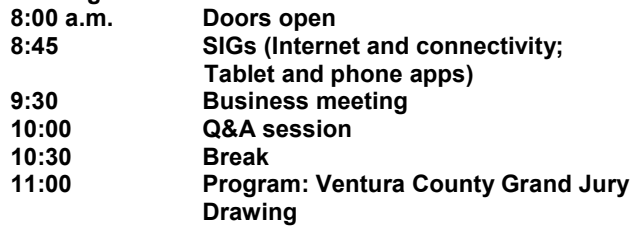